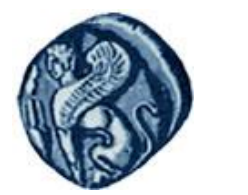

**Πανεπιστήμιο Αιγαίου**

# Εισαγωγή στην Πληροφορική

## Ενότητα 9: Διαδικασίες

## Ανδρέας Παπασαλούρος Τμήμα Μαθηματικών Σάμος, Ιούνιος 2015

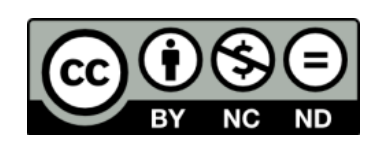

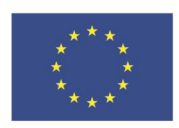

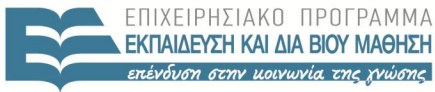

ΕΙΔΙΚΗ **VUHPESIA**  $\Lambda$  |  $\Delta$  X F  $P$  |  $\Sigma$  H  $\Sigma$ 

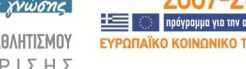

Ευρωπαϊκή Ένωση Ευρωπαϊκό Κοινωνικό Ταμείο

Με τη συγχρηματοδότηση της Ελλάδας και της Ευρωπαϊκής Ένωσης

# Άδειες Χρήσης

- Το παρόν εκπαιδευτικό υλικό υπόκειται σε άδειες χρήσης Creative Commons.
- Για εκπαιδευτικό υλικό, όπως εικόνες, που υπόκειται σε άλλου τύπου άδειας χρήσης, η άδεια χρήσης αναφέρεται ρητώς.

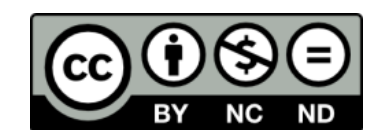

# Χρηματοδότηση

- Το παρόν εκπαιδευτικό υλικό έχει αναπτυχθεί στα πλαίσια του εκπαιδευτικού έργου του διδάσκοντα.
- Το έργο «**Ανοικτά Ακαδημαϊκά Μαθήματα στο Πανεπιστήμιο Αιγαίου**» έχει χρηματοδοτήσει μόνο τη αναδιαμόρφωση του εκπαιδευτικού υλικού.
- Το έργο υλοποιείται στο πλαίσιο του Επιχειρησιακού Προγράμματος «Εκπαίδευση και Δια Βίου Μάθηση» και συγχρηματοδοτείται από την Ευρωπαϊκή Ένωση (Ευρωπαϊκό Κοινωνικό Ταμείο) και από εθνικούς πόρους.

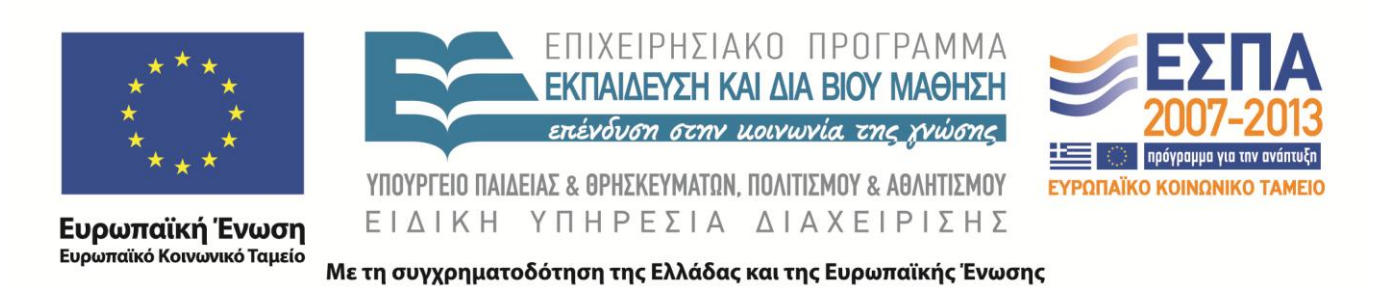

<span id="page-3-0"></span>Τα προγράμματα που έχουμε μελετήσει ως τώρα αποτελούνται από μια ενιαία ακολουθία εντολών. Στην πράξη, μόνο πολύ μικρά (τετριμμένα) προγράμματα κατασκευάζονται με αυτό τον τρόπο. Σχεδόν κάθε πρόγραμμα αποτελείται από ένα κύριο πρόγραμμα, το οποίο περικλείεται από τις εντολές program και end program, και ένα σύνολο από τμήματα προγραμμάτων τα οποία ονομάζονται υποπρογράμματα και τα οποία συνενώνονται μεταξύ τους σχηματίζοντας το πλήρες πρόγραμμα. Τα υποπρογράμματα είναι τα θεμελιώδη δομικά συστατικά ενός προγράμματος.

΄Ενα υποπρόγραμμα είναι μια ακολουθία εντολών οι οποίες επιτελούν μια συγκεκριμένη, καλώς ορισμένη λειτουργία. Το κύριο πρόγραμμα καλεί ένα υποπρόγραμμα με αποτέλεσμα ο έλεγχος του προγράμματος να μεταβιβάζεται στις εντολές του υποπρογράμματος. Το υποπρόγραμμα ανταλλάσσει δεδομένα με το κύριο πρόγραμμα από το οποίο καλείται με μηχανισμό ο οποίος περιγράφεται στη συνέχεια.

Στη Fortran ορίζονται δύο είδη υποπρογραμμάτων: συναρτήσεις (functions) και υπορουτίνες<sup>1</sup>.

<sup>1</sup>Στην ορολογία της Fortran τόσο οι συναρτήσεις όσο και οι υπορουτίνες ονομάζονται διαδικασίες. Σε άλλες γλώσσες προγραμματισμού ο όρος διαδικασία αντιστοιχεί στις υπορουτίνες της Fortr[an](#page-3-0)

 $299$ 

Μια συνάρτηση εκτελεί κάποιο υπολογισμό και επιστρέφει (return) κάποια τιμή ως αποτέλεσμα του υπολογισμού. ΄Εχουμε ήδη χρησιμοποιήσει τις εγγενείς συναρτήσεις της Fortran , όπως οι COS και SQRT. ΄Ενα παράδειγμα συνάρτησης δίνεται στη συνέχεια.

```
FUNCTION circle_area(r)
```
IMPLICIT NONE

! Δήλωση του τύπου της τιμής της συνάρτησης REAL:: circle\_area

! Δήλωση του τύπου της παραμέτρου της συνάρτησης  $REAL: r$ 

! Δήλωση τοπικών μεταβλητών και επώνυμων σταθερών REAL, PARAMETER  $::$   $pi = 3.14159$ 

! Ορισμός της τιμής που επιστρέφει η συνάρτηση circle\_area =  $pi * r * 2$ END FUNCTION circle\_area

<span id="page-5-0"></span>←ロト ←何ト ←ヨト ←ヨトー

Το παραπάνω παράδειγμα αποτελεί τον ορισμό της συνάρτησης με όνομα circle area. Παρατηρήστε ότι η δομή της συνάρτησης μοιάζει με δομή του κύριου προγράμματος. Η συνάρτηση circle area υπολογίζει το εμβαδό της επιφάνειας ενός κύκλου με ακτίνα r. Η εντολή

FUNCTION circle  $area(r)$ 

αποτελεί την επικεφαλίδα και σηματοδοτεί την αρχή του κώδικα της συνάρτησης. Η επικεφαλίδα περιλαμβάνει το όνομα της συνάρτησης καθώς και μια προαιρετική λίστα παραμέτρων για τις οποίες θα γίνει λόγος στη συνέχεια.

## Παράμετροι

Συγκεκριμένα, στο παράδειγμα η μεταβλητή r χρησιμοποιείται για το πέρασμα της τιμής της ακτίνας για την οποία ζητείται ο υπολογισμός του εμβαδού. Τέτοιες μεταβλητές μέσω των οποίων ένα υποπρόγραμμα ανταλλάσσει δεδομένα με την μονάδα, πρόγραμμα ή άλλη διαδικασία, που την καλεί ονομάζονται τυπικές παράμετροι (formal ή dummy parameters). ΄Ενα υποπρόγραμμα είναι δυνατόν να έχει μηδέν ή περισσότερες παραμέτρους. Οι παράμετροι δηλώνονται όπως και οι μεταβλητές. Η εντολή

REAL :: r

αποτελεί δήλωση παραμέτρου r ως τύπου real.

A . . 3 . .

## Επιστρεφόμενη τιμή συνάρτησης

Η τιμή που επιστρέφεται από τη συνάρτηση ορίζεται με την εντολή

```
circle_area = 3.14159 * r ** 2
```
η οποία είναι μια εντολή ανάθεσης σε μια μεταβλητή με όνομα ίδιο με το όνομα της συνάρτησης. Η μεταβλητή αυτή πρέπει να δηλωθεί στο τμήμα δηλώσεων της συνάρτησης ώστε να είναι γνωστός ο τύπος της τιμής της συνάρτησης (π.χ. real, integer, κ.λπ.). Στο παράδειγμα, η συνάρτηση επιστρέφει μια πραγματική τιμή όπως καθορίζεται από τη δήλωση

REAL :: circle\_area

## Τοπικές μεταβλητές

Στο τμήμα δηλώσεων μιας διαδικασίας είναι δυνατόν να δηλώνονται μεταβλητές οι οποίες χρησιμοποιούνται αποκλειστικά από τον κώδικα της διαδικασίας Τέτοιες μεταβλητές ονομάζονται τοπικές γιατί η εμβέλειά τους περιορίζεται στον κώδικα της διαδικασίας στην οποία ορίζονται και δεν μπορούν να χρησιμοποιηθούν έξω από αυτόν. Η οδηγία implicit none πρέπει να αναφέρεται σε κάθε διαδικασία ενός προγράμματος, ακόμη και αν έχει ήδη δηλωθεί στο κύριο πρόγραμμα.

## Κλήση συνάρτησης

Μια συνάρτηση καλείται με τον ίδιο τρόπο με τις εγγενείς συναρτήσεις της Fortran. ΄Ετσι, η παραπάνω συνάρτηση καλείται από το κύριο πρόγραμμα ή κάποια άλλη μονάδα του προγράμματος ως εξής

```
area = circle area(2.5)
```
με αποτέλεσμα την ανάθεση της τιμής που επιστρέφει η συνάρτηση στη μεταβλητή area. Η τιμή 2.5 η οποία 'αντικαθιστά' την τυπική παράμετρο κατά την κλήση της συνάρτησης ονομάζεται πραγματική παράμετρος. Η σειρά και ο τύπος των πραγματικών παραμέτρων πρέπει να συμφωνεί με τη σειρά και τον τύπο των τυπικών παραμέτρων. Οι συγκεκριμένες παράμετροι είναι δυνατόν να είναι μεταβλητές, σταθερές ή παραστάσεις με τύπο ίδιο με τον τύπο της αντίστοιχης τυπικής παραμέτρου.

Στη γενική περίπτωση, η δομή μιας συνάρτησης είναι η ακόλουθη:

```
FUNCTION ονομα συνάρτησης (παράμετρος, ...)
 Δηλώσεις μεταβλητών, παραμέτρων και επιστρεφόμενης τιμής
 εκτελέσιμες εντολές
END [FUNCTION [όνομα συνάρτησης]]
```
Μέσα στο σώμα των εκτελέσιμων εντολών μιας συνάρτησης πρέπει να υπάρχει ανάθεση σε μεταβλητή με το όνομα της συνάρτησης όπως η

```
circle area = 3.14159 * r *2
```
για τη συνάρτηση circle area.

## Η εντολή return

Η εντολή return τοποθετείται στον κώδικα ενός υποπρογράμματος και έχει ως αποτέλεσμα τον τερματισμό της εκτέλεσης του υποπρογράμματος και την συνέχιση της εκτέλεσης του κυρίου προγράμματος, από το σημείο στο οποίο έγινε η κλήση της διαδικασίας.

Παράδειγμα χρήσης της return είναι το ακόλουθο:

```
FUNCTION absolute(x)IMPLICIT NONE
 REAL:: absolute, x
 IF (x \ge 0) THEN
   absolute = xRETURN
 END IF
 absolute = -xEND FUNCTION absolute
```
Στην παραπάνω συνάρτηση υπολογισμού της μέσης τιμής, αν ο αριθμός είναι μη αρνητικός, μετά την ανάθεση absolute = x η συνάρτηση θα τερματιστεί και ο έλεγχος του προγράμματος θα επιστρέψει στο πρόγραμμα/υποπρόγραμμα το οποίο την κάλεσε χωρίς να εκτελεστεί η εντολή absolute = -x.

## Υπορουτίνες

Οι υπορουτίνες διαφέρουν από τις συναρτήσεις στο ότι δεν επιστρέφουν μια συγκεκριμένη τιμή, αλλά ανταλλάσσουν δεδομένα, μέσω των παραμέτρων τους, με τις μονάδες που τις καλούν, όπως φαίνεται στο παράδειγμα που ακολουθεί.

```
SUBROUTINE swap (x, y)IMPLICIT NONE
  ! Δήλωση τυπικών παραμέτρων
 REAL :: x, y! Δήλωση τοπικής μεταβλητής
 REAL :: temp
```

```
! Αντιμετάθεση των τιμών των μεταβλητών x και y
 temp = xx = vy = tempEND SUBROUTINE swap
```
## Υπορουτίνες

Η υπορουτίνα swap ανταλλάσσει τις τιμές των μεταβλητών που δέχεται ως παραμέτρους. Η κλήση της από κάποια άλλη μονάδα προγράμματος γίνεται ως εξής:

```
REAL :: a, ba = 1; b = 2CALL swap(a, b)
```
Μετά την κλήση της swap με τον παραπάνω τρόπο, οι τιμές των μεταβλητών a, b εναλλάσσονται ώστε το a γίνεται 2 ενώ το b γίνεται 1.

## Δομή μιας υπορουτίνας

Η γενική δομή μιας υπορουτίνας είναι η ακόλουθη:

```
SUBROUTINE ονομα διαδικασίας (παράμετρος, ...)
```
Δηλώσεις μεταβλητών και παραμέτρων

Εκτελέσιμες εντολές

END [SUBROUTINE [όνομα διαδικασίας]]

Η κλήση μιας διαδικασίας γίνεται με την εντολή call:

CALL όνομα υπορουτίνας (παράμετρος, ...)

∢何 ▶ ∢ ヨ ▶ .∢ ヨ ▶

Στη συνέχεια δίνεται ένα παράδειγμά μιας υπορουτίνας η οποία δέχεται ως παράμετρο το έτος γέννησης και το τρέχον έτος και τυπώνει την ηλικία ενός ατόμου.

```
SUBROUTINE printAge(year, now)
 INTEGER :: year, now, dif
```
 $dif = now - year$ PRINT\*, 'You are ', dif, ' years old'

END SUBROUTINE printAge

医阿里氏阿里氏

Η παραπάνω διαδικασία printAge έχει δύο τυπικές παραμέτρους, τα year και now. Η κλήση της παραπάνω διαδικασίας γίνεται με μια εντολή της μορφής:

CALL printAge(1985, 2007)

<span id="page-18-0"></span> $299$ 

## Παράμετροι εισόδου–εξόδου

΄Οπως αναφέρθηκε προηγουμένως, οι τυπικές παράμετροι χρησιμοποιούνται για την ανταλλαγή δεδομένων μεταξύ μιας διαδικασίας και του προγράμματος το οποίο την καλεί. Με αυτή την έννοια, μια παράμετρος μιας διαδικασίας είναι δυνατόν να χρησιμοποιηθεί για το πέρασμα δεδομένων από το πρόγραμμα που καλεί μια διαδικασία προς τη διαδικασία (παράμετρος εισόδου) ή, αντίστροφα, για την επιστροφή δεδομένων από τη διαδικασία προς το πρόγραμμα που την κάλεσε (παράμετρος εξόδου).

<span id="page-19-0"></span>*同→* (ヨ ) (

## Παράμετροι εισόδου–εξόδου

Μια παράμετρος σε μια διαδικασία, είτε συνάρτηση είτε υπορουτίνα, είναι ταυτόχρονα παράμετρος εισόδου και εξόδου. Για παράδειγμα, οι παράμετροι της διαδικασίας swap που παρουσιάστηκε προηγουμένως χρησιμοποιούνται τόσο για τη μεταβίβαση δεδομένων στη swap, όσο και για τη λήψη δεδομένων από αυτή. Αυτό το χαρακτηριστικό του μηχανισμού περάσματος παραμέτρων της Fortran είναι δυνατόν να οδηγήσει σε ανεπιθύμητες παρενέργειες κατά την κλήση μιας διαδικασίας.

΄Ετσι, η κλήση μιας διαδικασίας είναι δυνατόν να προκαλέσει μια ανεπιθύμητη αλλαγή στην τιμή μιας παραμέτρου της, οδηγώντας σε σφάλμα που είναι δύσκολο να ανιχνευτεί σε ένα πρόγραμμα.

Η Fortran παρέχει ένα μηχανισμό για την ρητή δήλωση μιας τυπικής παραμέτρου ως παραμέτρου εισόδου ή εξόδου. Αυτό γίνεται με χρήση της λέξης intent κατά τη δήλωση τύπου μιας τυπικής παραμέτρου. Η intent μπορεί να έχει τις εξής μορφές:

## Η λέξη intent

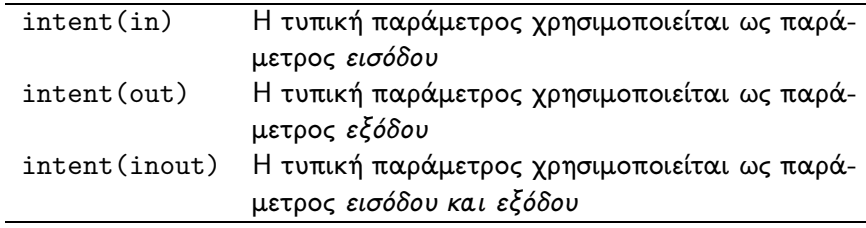

 $\leftarrow$ 

 $\mathbf{h}$ ÷.  $\mathbf{p}$  E

 $299$ 

## Η λέξη intent – Παράδειγμα

Το παρακάτω παράδειγμα δείχνει τη χρήση της intent:

```
SUBROUTINE mysub(inputArg, outputArg)
 REAL, INTENT(IN) :: inputArg
 REAL, INTENT(OUT):: outputArg
```

```
outputArg = 2. * inputArginputArg = 1.5 ! Λανθασμένη εντολή
END SUBROUTINE mysub
```
∢何ゝ ∢きゝ ∢きゝ 。

Σύμφωνα με τα παραπάνω, η υπορουτίνα swap είναι ισοδύναμη με την ακόλουθη:

```
SUBROUTINE swap2 (x, y)IMPLICIT NONE
  ! Δήλωση τυπικών παραμέτρων
 REAL, INTENT(INOUT):: x, y
  ! Δήλωση τοπικής μεταβλητής
 REAL :: temp
 temp = xx = vy = tempEND SUBROUTINE swap2
```
▶ イヨ ▶ イヨ ▶ ...

э

## Δομή προγράμματος

΄Ενα εκτελέσιμο πρόγραμμα, δηλ. ένα πρόγραμμα το οποίο μπορεί ο χρήστης να 'τρέξει' σε έναν υπολογιστή, διαθέτει τουλάχιστον το κύριο πρόγραμμα και ένα σύνολο από υποπρογράμματα, συναρτήσεις ή υπορουτίνες. ΄Ενα πρόγραμμα αποτελείται από τα εξής:

Το κύριο πρόγραμμα (main program), το οποίο όπως έχει ήδη αναφερθεί ορίζεται ως εξής:

PROGRAM ΄Ονομα προγράμματος

Εντολές...

<span id="page-25-0"></span>END PROGRAM ΄Ονομα προγράμματος

## Εξωτερικά (external) υποπρογράμματα

Τα εξωτερικά υποπρογράμματα ορίζονται έξω από το σώμα ενός προγράμματος, δηλαδή έξω από τον κώδικα μεταξύ των εντολών program και end program. ΄Ενα εξωτερικό υποπρόγραμμα είναι δυνατόν να ορίζεται στο ίδιο ή σε διαφορετικό αρχείο πηγαίου κώδικα με το κύριο πρόγραμμα.

## Εξωτερικά υποπρογράμματα

```
PROGRAM external_test
```

```
!Δήλωση του τύπου εξωτερικής συνάρτησης
 REAL :: afunction
  ...
END PROGRAM external_test
SUBROUTINE something
 ...
END subourine something
FUNCTION afunction
REAL :: afunction
...
END FUNCTION afunction
```
<span id="page-27-0"></span> $\leftarrow$   $\exists$   $\rightarrow$   $\rightarrow$ 

## Εσωτερικά (internal) υποπρογράμματα

<span id="page-28-0"></span>Τα εσωτερικά υποπρογράμματα ορίζονται μέσα στο σώμα ενός κυρίου προγράμματος, χρησιμοποιώντας την λέξη contains. Η λέξη κλειδί contains Η δομή ενός προγράμματος με εξωτερικά υποπρογράμματα είναι η ακόλουθη:

## Εσωτερικά (internal) υποπρογράμματα

#### PROGRAM internal

! ...

#### CONTAINS

! Ορισμός εσωτερικών διαδικασιών και συναρτήσεων

```
SUBROUTINE something
 ! ...
END SUBROUTINE something
FUNCTION afunction
 REAL :: afunction
  \mathbf{I} ...
```

```
END FUNCTION afunction
```
#### END PROGRAM internal

## Υποπρογράμματα μονάδων (module procedures)

Μια μονάδα (module) είναι μια ενότητα προγράμματος η οποία μπορεί να περιέχει δηλώσεις μεταβλητών και υποπρογραμμάτων τα οποία είναι δυνατόν να χρησιμοποιούνται από άλλα υποπρογράμματα του ίδιου προγράμματος, ή ακόμη και από διαφορετικά προγράμματα. Μια μονάδα περιέχει σχετιζόμενες διαδικασίες, π.χ. μαθηματικές συναρτήσεις, οι οποίες πρόκειται να χρησιμοποιηθούν από ένα ή περισσότερα προγράμματα.

Η μορφή μιας μονάδας είναι η ακόλουθη:

 $\sim$   $\sim$ 

∋ »

 $299$ 

Ε

## Υποπρογράμματα μονάδων (module procedures)

MODULE όνομα μονάδας !Δηλώσεις... CONTAINS !Δηλώσεις διαδικασιών END MODULE όνομα μονάδας

[Εισαγωγή](#page-3-0) [Συναρτήσεις](#page-5-0) [Υπορουτίνες](#page-14-0) Δομή ενός προ

## Παράδειγμα (module procedure)

Στη συνέχεια δίνεται ο ορισμός της συνάρτησης circle area μέσα σε μια μονάδα με όνομα geometry module:

```
MODULE geometry_module
```

```
! Τμήμα δηλώσεων μονάδας
REAL, PARAMETER : pi = 3.14159
```
! Τμήμα υποπρογραμμάτων μονάδας

CONTAINS

```
FUNCTION circle_area(r)
 IMPLICIT NONE
 REAL :: circle_area
 REAL :: r
```
circle\_area =  $pi * r * 2$ 

∢何ゝ ∢きゝ ∢きゝ 。

## Υποπρογράμματα μονάδων (module procedures)

΄Ενα κύριο πρόγραμμα ή υποπρόγραμμα χρησιμοποιεί τις διαδικασίες μιας μονάδας μέσω μιας δήλωσης use, όπως φαίνεται στο παρακάτω πρόγραμμα, το οποίο καλεί τη συνάρτηση circle area της μονάδας geometry module.

```
PROGRAM geometry_program
USE geometry_module
IMPLICIT NONE
 REAL :: a
 a = 1.0
```
PRINT\*, 'Το εμβαδόν είναι:', circle\_area(a) END PROGRAM geometry\_program

Η δήλωση use πρέπει να προηγείται όλων των άλλων εντολών μέσα στο πρόγραμμα ή υποπρόγραμμα.

∢何 ▶ ∢ ヨ ▶ .∢ ヨ ▶

#### Παράδειγμα

Να γραφεί συνάρτηση f(x) στη Fortran η οποία υλοποιεί την μαθηματική συνάρτηση που παριστάνει το παρακάτω διάγραμμα:

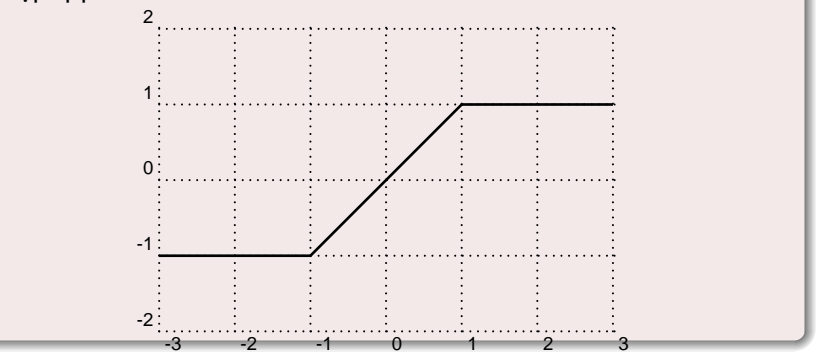

## Λύση

Η συνάρτηση f παίρνει τις παρακάτω τιμές:

$$
f(x) = \begin{cases} -1 & \text{if } x \leq -1 \\ -x & \text{if } x > -1 \\ 1 & \text{if } x \geq 1 \end{cases}
$$

 $\sim$   $\sim$ 

 $299$ 

Ε

э

Με βάση τα παραπάνω, ο κώδικας ο οποίος δίνει την αντίστοιχη τιμή στην συνάρτηση f είναι ο ακόλουθος:

```
IF (x < -1) THEN
 f = -1ELSE IF (x < 1) THEN
 f = xELSE
 f = 1END IF
```
医单位 医单位

э

Η συνάρτηση έχει μια παράμετρο, x, τύπου real και επιστρέφει τιμή επίσης τύπου real. Ο πλήρης κώδικας της f δίνεται στη συνέχεια:

```
FUNCTION f(x)IMPLICIT NONE
 REAL: f, xIF (x \le -1) THEN
   f = -1ELSE IF (x < 1) THEN
   f = xELSE
   f = 1END IF
END FUNCTION f
```
э

΄Ενα πρόγραμμα το οποίο καλεί την παραπάνω συνάρτηση δίνεται στη συνέχεια

```
PROGRAM FunctionUser
IMPLICIT NONE
 REAL :: f ! Δήλωση του τύπου της συνάρτησης
 REAL :: yPRINT *, 'Δώστε τιμή: ', READ *, y
```

```
PRINT *, 'Η τιμή της συνάρτησης είναι :', f(y)END PROGRAM
```
∢何 ▶ ( ヨ ) ( ヨ ) (

Στο παραπάνω παράδειγμα y είναι η πραγματική παράμετρος κλήσης της συνάρτησης ενώ x είναι η τυπική παράμετρος της f. Προσέξτε ότι η ανάγνωση της τιμής y όσο και η εκτύπωση του αποτελέσματος γίνεται μέσα στο κύριο πρόγραμμα, FunctionUser. Η συνάρτηση f είναι υπεύθυνη μόνο για τον υπολογισμό της τιμής της για κάθε τιμή του ορίσματός της και όχι για την ανάγνωση δεδομένων και την εκτύπωση των αποτελεσμάτων.

#### Παράδειγμα

Να γραφεί συνάρτηση myFrac(n)το οποίο υπολογίζει το ακόλουθο συνεχές κλάσμα προσεγγιστικά χρησιμοποιώντας n όρους:

$$
\frac{1}{1+\frac{1}{1+\frac{1}{1+\frac{1}{1+\frac{1}{2}}}}}
$$

## Λύση

Ως παράδειγμα παίρνουμε μια συγκεκριμένη μικρή τιμή για το n. έστω  $n = 4$ . Τότε το παραπάνω κλάσμα γίνεται:

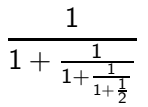

Παρατηρούμε ότι το κλάσμα ακολουθεί μια δομή η οποία φαίνεται στο παρακάτω:

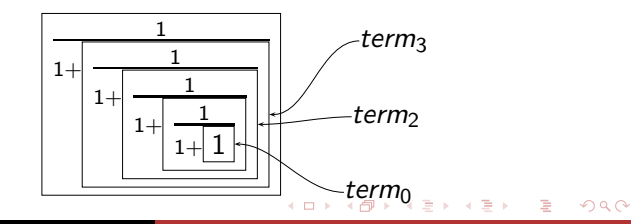

### Η παραπάνω έκφραση μπορεί να δημιουργηθεί επαναληπτικά από μια έκφραση term, τέτοια ώστε

Η παραπάνω έκφραση μπορεί να δημιουργηθεί επαναληπτικά από μια έκφραση term, τέτοια ώστε

$$
term_i = \frac{1}{1 + term_{i-1}}, i > 0
$$

και

Η παραπάνω έκφραση μπορεί να δημιουργηθεί επαναληπτικά από μια έκφραση term, τέτοια ώστε

$$
\mathit{term}_i = \frac{1}{1+\mathit{term}_{i-1}}, i > 0
$$

και

$$
\mathit{term}_0=1
$$

Με βάση τα παραπάνω, ο κώδικας για τον σχηματισμό του κλάσματος με n όρους (κλάσματα) είναι ο ακόλουθος:

```
term = 1.
DO i = 1, n
 term = 1. / (1. + term)END DO
```

```
FUNCTION myFrac(n)
IMPLICIT NONE
 REAL(8) :: myFrac, term
 INTEGER, INTENT(IN) :: n
 INTEGER :: i
 term = 1.
 DO i = 1, nterm = 1. / (1. + term)END DO
 myFrac = term
END FUNCTION myFrac
```
AD > ( E > ( E >

目

 $299$